- 13 ISBN 9787115243812
- 10 ISBN 7115243816

出版时间:2011-3

 $(2011-03)$ 

页数:208

版权说明:本站所提供下载的PDF图书仅提供预览和简介以及在线试读,请支持正版图书。

## www.tushu111.com

1000 Word Excel PowerPoint

 $9$ 

 $\frac{1}{1}$  and  $\frac{1}{1}$  and  $\frac{1}{1}$  and  $\frac{1}{1}$  $\begin{array}{ccc}\n 1.1 & 21. \\
31.22 & 61.23 \\
21.3 & \n\end{array}$  $1.1$  21.  $21.$   $22.$   $21.2$   $31.21$  $31.22$   $61.23$   $91.$   $92.$   $111.24$ 121.3 121. 121. 132. 132. 13 142  $15$  $2.1$  and  $162.1.1$ 161. 162. 163. 163. 162.1.2 162.2 172.2.1 171. 172. 183. 182.2.2  $192.3$  201.  $202.$   $21.3$   $\qquad 25.75$  $31$   $263.1.1$   $263.1.2$   $283.1.3$   $301$ . 302. 333.2 363.2.1 361. 362. 423. 443.2.2 493.2.3 511. 512. 512. 523. 534.  $563.2.4$  581. 582. 593. 61 61  $4$   $\qquad \qquad -\qquad$  63  $4.1$  644.1.1  $644.1.2$   $654.2$   $674.2.1$   $671.$  $682.$  682.  $714.22$  901. 902. 924.3 964.3.1 964.3.2 1014.4 1035  $\rightharpoonup$  and  $\sim$  105  $51$   $1065.1.1$   $1065.1.2$   $1085.2$  $1095.3$   $1135.4$   $1221.$   $1232.$   $125.$  $6 \qquad \qquad -- \qquad \qquad 131$  $61$  1326.1.1  $1326.1.2$   $1326.1.3$   $1356.1.4$  CSV  $1386.1.5$  $1406.2$   $1476.3$   $1516.31$ 

 $1406.2$ <br>  $1642$ <br>  $173$ <br>  $7.1$ <br>  $1643$ <br>  $7.1$ 1627.2 1641.<br>166 171 8 166 171 8 —— 173  $81$  1748.1.1 1741.  $1742.$   $1753.$   $1753.$   $1754.$   $1808.1.2$   $1811.$ 1812. 1853. 1908.1.3 1931. 1932. QQ 1958.2 2018.2.1 2018.2.2 202 9 203  $9.1$   $2041$ .  $2042.$   $2049.2$   $2049.3$  $2061.$   $2062.$   $207.$ 

 $1516.32$   $156$   $7$  " "  $\qquad$   $\qquad$   $\qquad$  161

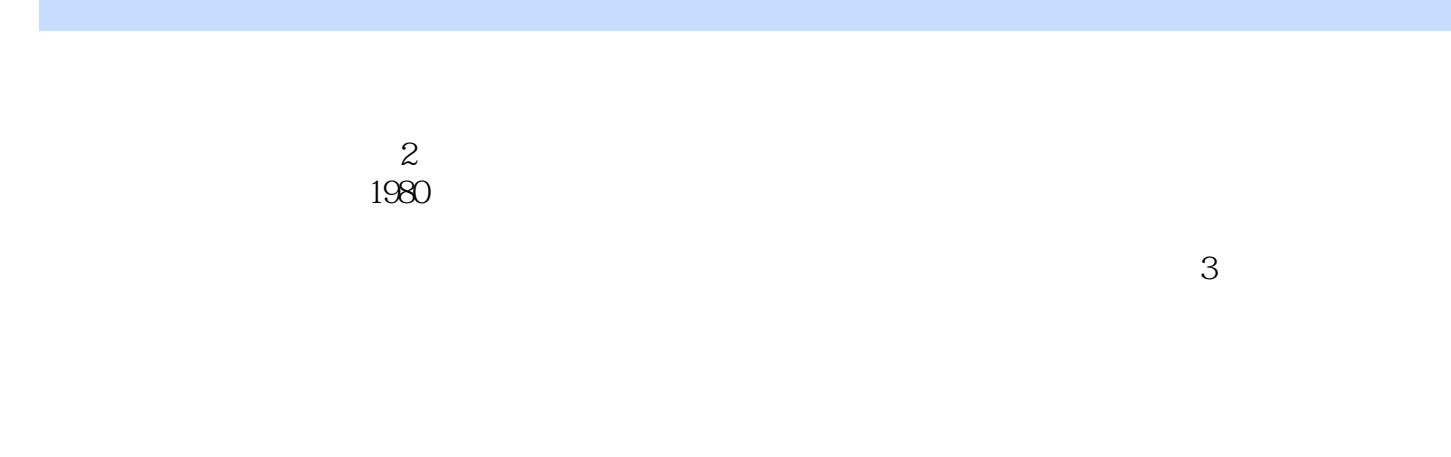

 $1$  and  $200$ 

 本站所提供下载的PDF图书仅提供预览和简介,请支持正版图书。

:www.tushu111.com